Государственное автономное профессиональное образовательное учреждение Тюменской области «Тюменский колледж транспортных технологий и сервиса» (ГАПОУ ТО «ТКТТС»)

> УТВЕРЖДАЮ: заместитель директора по учебно - производственной работе

<u>Карт Н.</u>Ф. Борзенко<br><u>«31 » август 2018</u> г.

# **РАБОЧАЯ ПРОГРАММА**

Учебная дисциплина ЕН.02. Информационные технологии в профессиональной деятельности

Специальность: 38.02.03.Операционная деятельность в логистике

Тюмень 2018 г.

Рабочая программа учебной дисциплины ЕН.02. Информационные технологии в профессиональной деятельности разработана на основе Федерального государственного образовательного стандарта (далее –ФГОС) по специальностям среднего профессионального образования (далее - СПО) социально-экономического профиля: 38.02.03. Операционная деятельность в логистике, утвержденного приказом Министерства образования и науки Российской Федерации от 28 июля 2014 года № 834.

Рассмотрена на заседании ПЦК профессиональный цикл (отделение автоматики, информатики и сервиса), протокол №  $\qquad \qquad$  от « $\qquad \qquad$ »  $\qquad \qquad$  2018 г.

Председатель ПЦК \_\_\_\_\_\_\_\_\_\_\_\_ /Зорина И.А./

Организация – разработчик: ГАПОУ ТО «ТКТТС»

Разработчик: Шаркова Ольга Алексеевна, преподаватель первой квалификационной категории ГАПОУ ТО «ТКТТС».

# СОДЕРЖАНИЕ

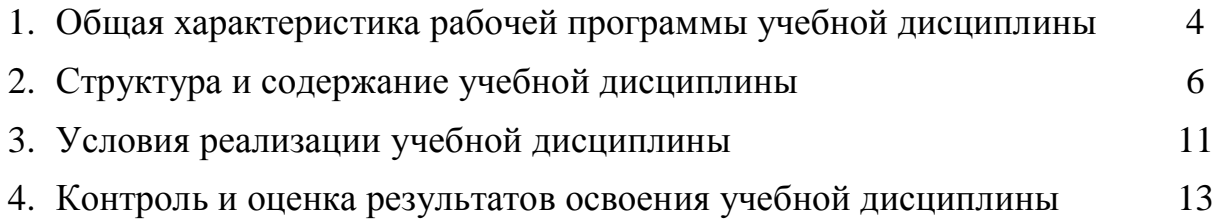

### **1. ОБЩАЯ ХАРАКТЕРИСТИКА РАБОЧЕЙ ПРОГРАММЫ УЧЕБНОЙ ДИСЦИПЛИНЫ «ЕН.02. ИНФОРМАЦИОННЫЕ ТЕХНОЛОГИИ В ПРОФЕССИОНАЛЬНОЙ ДЕЯТЕЛЬНОСТИ»**

#### **1.1. Область применения программы**

Рабочая программа учебной дисциплины является частью основной профессиональной образовательной программы в соответствии с рекомендациями по реализации образовательной программы среднего (полного) общего образования в образовательных учреждениях среднего профессионального образования в соответствии с федеральным базисным планом и примерными учебными планами для образовательных учреждений Российской Федерации, реализующих программы Федерального государственного образовательного стандарта (далее – ФГОС) по специальности среднего профессионального образования (далее-СПО) социальноэкономического профиля 38.02.03. Операционная деятельность в логистике, утвержденного приказом Министерства образования и науки Российской Федерации от 28 июля 2014 года № 834.

Программа учебной дисциплины может быть использована в дополнительном профессиональном образовании (в программах повышения квалификации и переподготовки) и профессиональной подготовке по направлениям 38.02.03. Операционная деятельность в логистике

**1.2. Место учебной дисциплины в структуре основной профессиональной образовательной программы:** относится к математическому и общему естественнонаучному циклу.

Освоение дисциплины «ЕН.02. Информационные технологии в профессиональной деятельности» способствует формированию у обучающихся общих и профессиональных компетенции:

ОК 4. Осуществлять поиск и использование информации, необходимой для эффективного выполнения профессиональных задач, профессионального и личностного развития.

ОК 5. Использование информационно-коммуникационные технологии в профессиональной деятельности.

ОК 8. Самостоятельно определять задачи профессионального и личностного развития, заниматься самообразованием, осознанно планировать повышение квалификации

ПК 1.1. Принимать участие в разработке стратегических и оперативных логистических планов на уровне подразделения (участка) логистической системы с учетом целей и задач организации в целом. Организовывать работу элементов логической системы.

ПК 1.2. Планировать и организовывать документооборот в рамках участка логистической системы. Принимать, сортировать и самостоятельно составлять требуемую документацию.

ПК 1.3. Осуществлять выбор поставщиков, перевозчиков, определять тип посредников и каналы распределения.

ПК 1.4. Владеть методикой проектирования, организации и анализа на уровне подразделения (участка) логистической системы управления запасами и распределительных каналов.

ПК 1.5. Владеть основами оперативного планирования и организации материальных потоков на производстве.

ПК 2.1. Участвовать в разработке инфраструктуры процесса организации снабжения и организационной структуры управления снабжения на уровне подразделения (участка) логистической системы с учетом целей и задач организации в целом.

ПК 2.2. Применять методологию проектирования внутрипроизводственных логистических систем при решении практических задач.

ПК 2.3. Использовать различные модели и методы управления запасами.

ПК 2.4. Осуществлять управления заказами, запасами, транспортировкой, складированием, грузопереработкой, упаковкой, сервисом.

ПК 3.1. Владеть методологией оценки эффективности функционирования элементов логистической системы.

ПК 3.2. Составлять программу и осуществлять мониторинг показателей работы на уровне подразделения (участка) логистической системы (поставщиков, посредников, перевозчиков и эффективность работы складского хозяйства и каналов распределения).

ПК 3.3. Рассчитывать и анализировать логистические издержки.

ПК 3.4. Применять современные логистические концепции и принципы сокращения логистических расходов.

ПК 4.1. Проводить контроль выполнения и экспедирования заказов.

ПК 4.2. Организовывать прием и проверку товаров (гарантия получения заказа, проверка качества, подтверждения получения заказанного количества, оформления на получение и регистрацию сырья); контролировать оплату поставок.

ПК 4.3. Подбирать и анализировать основные критерии оценки рентабельности систем складирования, транспортировки.

ПК 4.4. Определять критерии оптимальности функционирования подразделения (участка) логистической системы с учетом целей и задач организации в целом.

#### **1.3. Цели и задачи учебной дисциплины – требования к результатам освоения дисциплины:**

В результате освоения дисциплины обучающийся должен

#### **уметь:**

- использовать информационные ресурсы для поиска и хранения информации;
- обрабатывать текстовую и табличную информацию;
- использовать деловую графику и мультимедиа-информацию;
- создавать презентации;
- применять антивирусные средства защиты информации;
- читать (интерпретировать) интерфейс специализированного программного обеспечения, находить контекстную помощь, работать с документацией;
- применять специализированное программное обеспечение для сбора, хранения и обработки банковской информации в соответствии с изучаемыми профессиональными модулями;
- пользоваться автоматизированными системами делопроизводства;
- применять методы и средства защиты банковской информации;

#### **знать:**

- основные методы и средства обработки, хранения, передачи и накопления информации;
- основные компоненты компьютерных сетей, принципы пакетной передачи данных, организацию межсетевого взаимодействия;
- назначение и принципы использования системного и прикладного программного обеспечения;
- технологию поиска информации в информационно-телекоммуникационной сети «Интернет» (далее - сеть Интернет);
- принципы защиты информации от несанкционированного доступа;
- правовые аспекты использования информационных технологий и программного обеспечения;
- основные понятия автоматизированной направления автоматизации бухгалтерской деятельности;
- назначение, принципы организации и эксплуатации бухгалтерских информационных систем;
- основные угрозы и методы обеспечения информационной безопасности.

#### **1.4. Количество часов на освоение учебной дисциплины:**

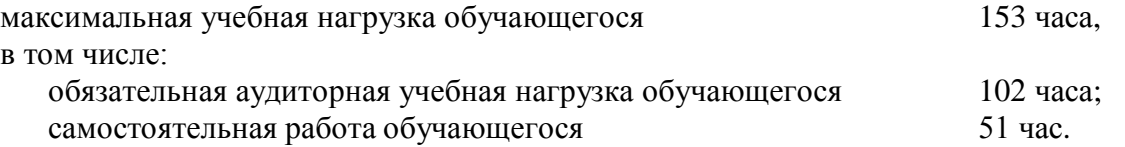

# **2. СТРУКТУРА И СОДЕРЖАНИЕ УЧЕБНОЙ ДИСЦИПЛИНЫ**

# **2.1. Объем учебной дисциплины и виды учебной работы**

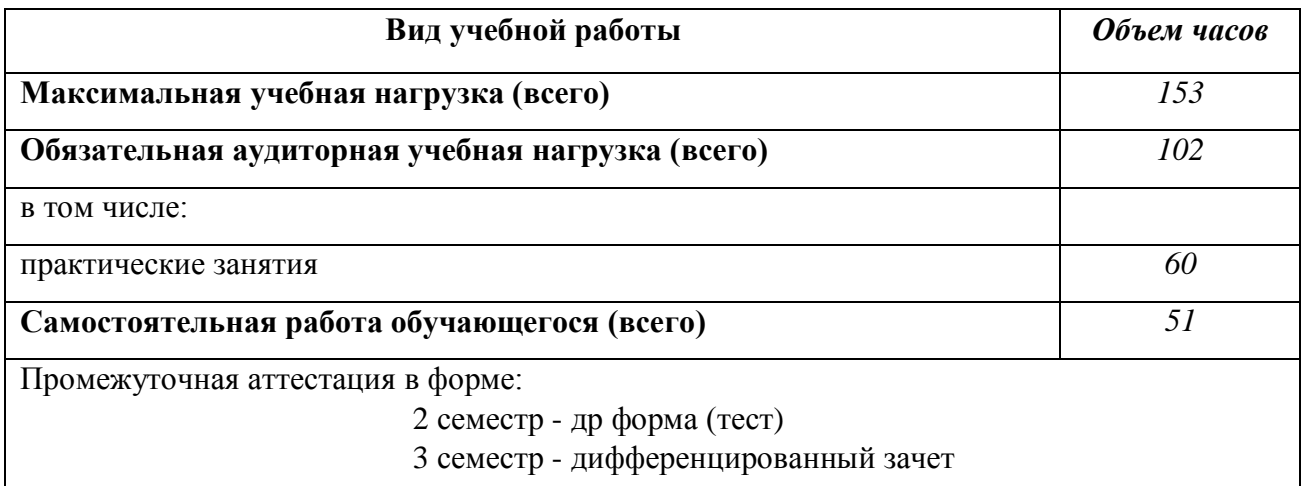

# **2.2. Тематический план и содержание учебной дисциплины ЕН.02 Информационные технологии в профессиональной деятельности**

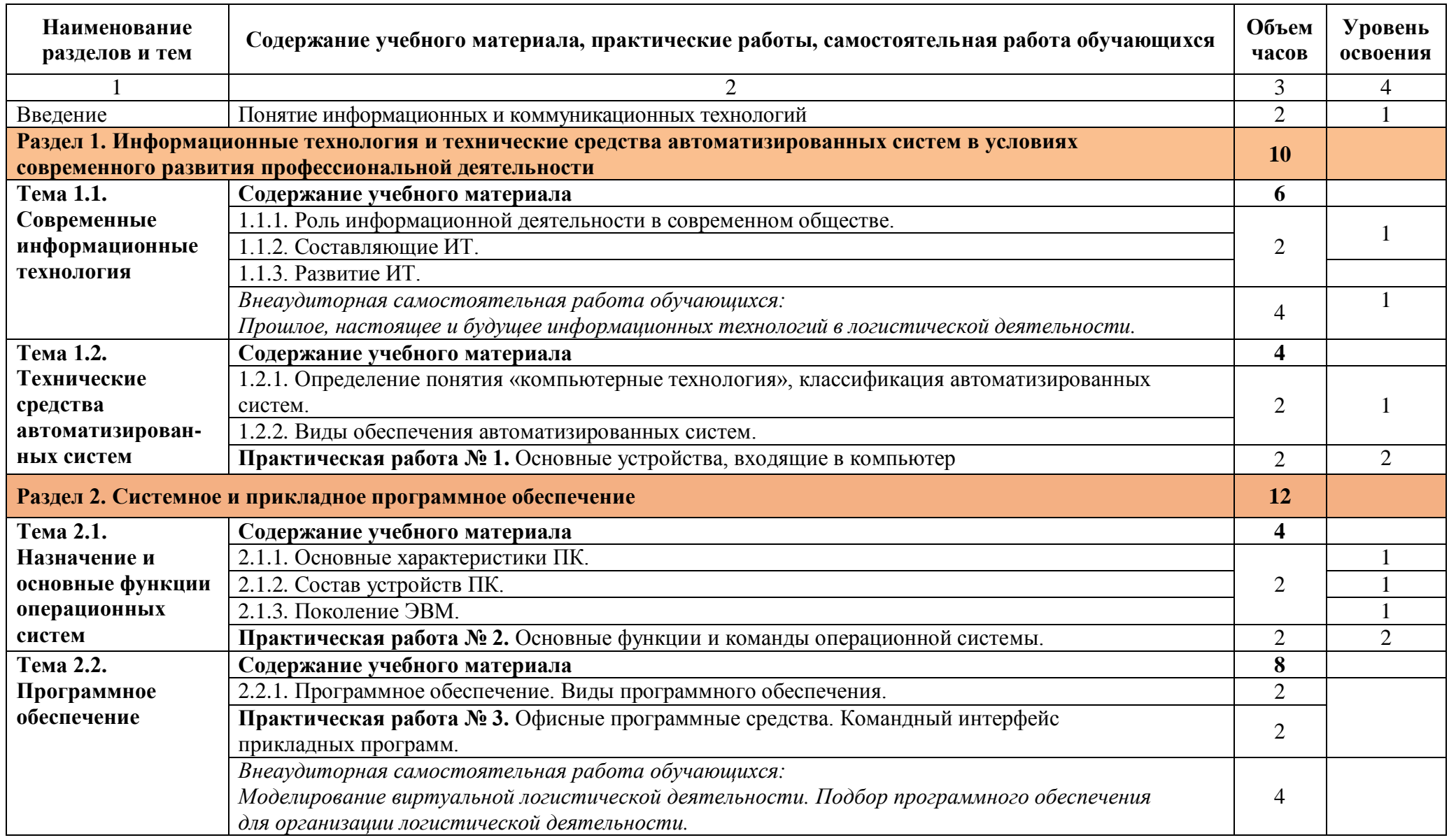

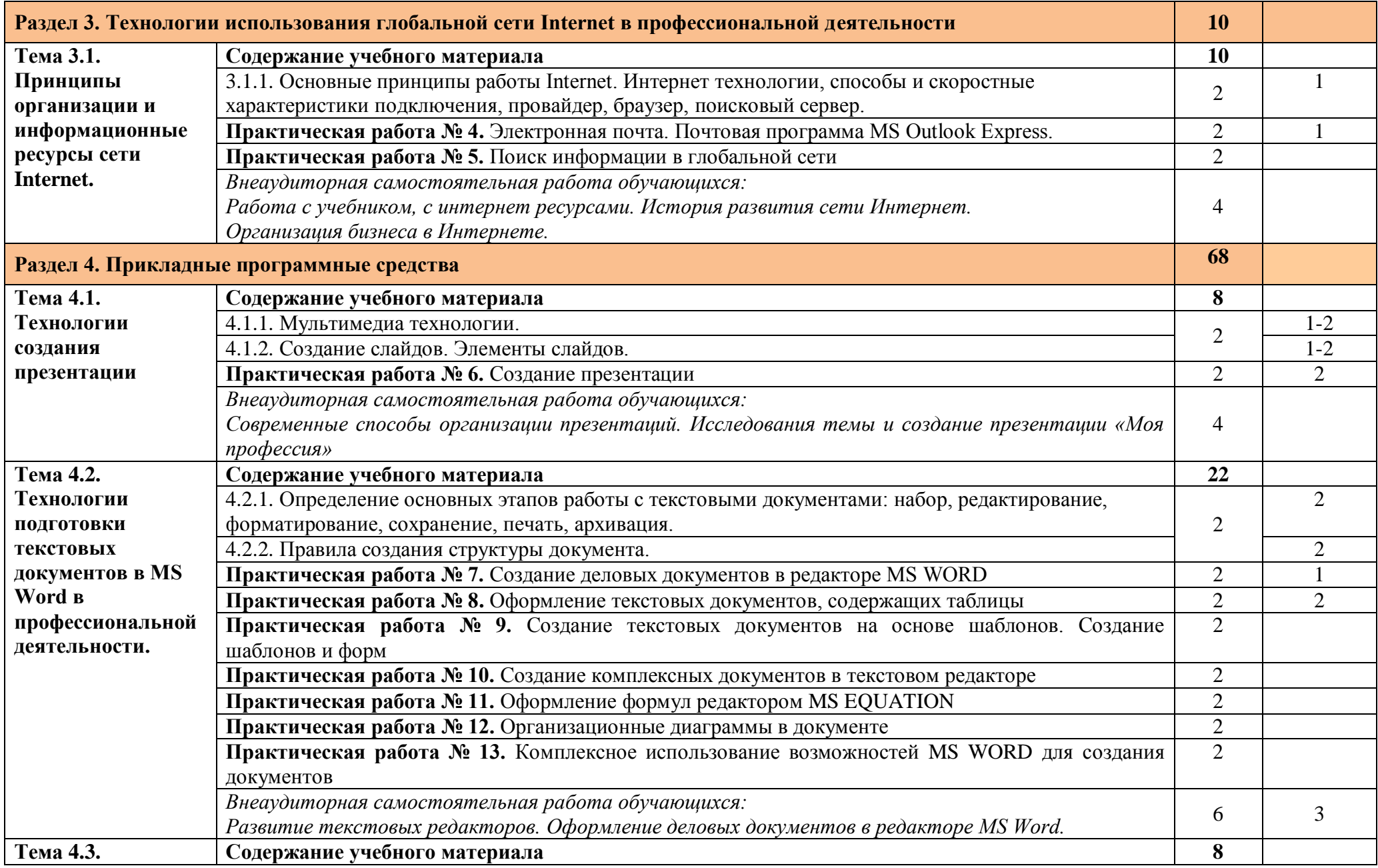

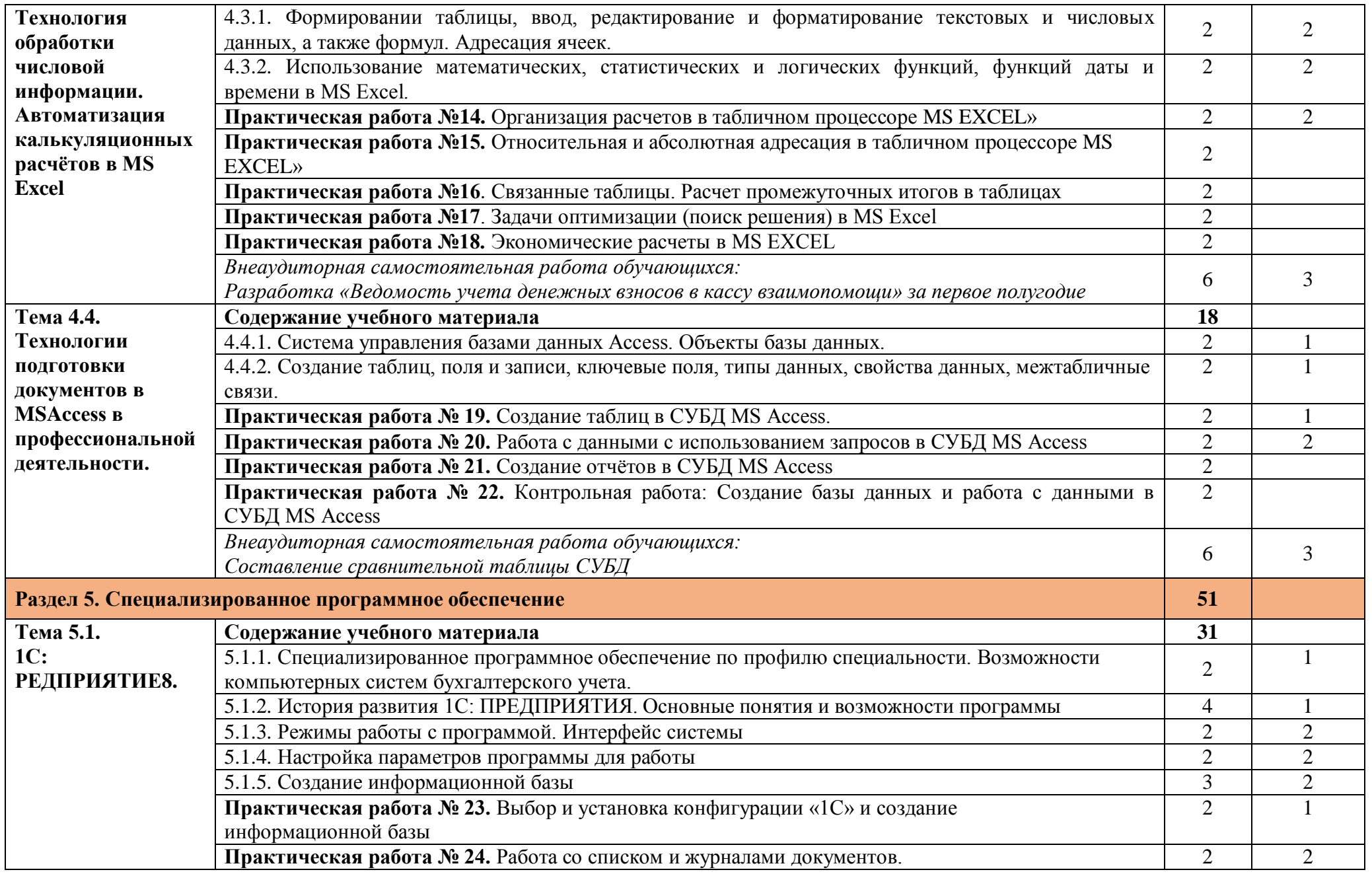

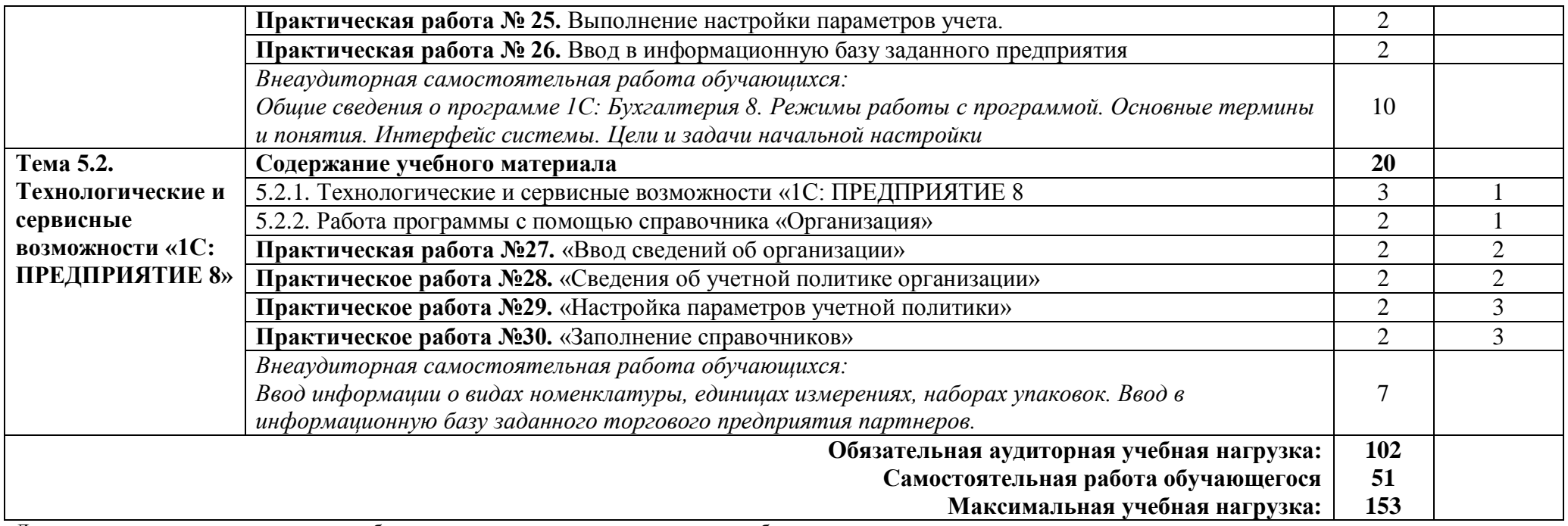

Для характеристики уровня освоения учебного материала используются следующие обозначения:

1. – ознакомительный (узнавание ранее изученных объектов, свойств);

2. – репродуктивный (выполнение деятельности по образцу, инструкции или под руководством)

3. – продуктивный (планирование и самостоятельное выполнение деятельности, решение проблемных задач)

# **3. УСЛОВИЯ РЕАЛИЗАЦИИ ПРОГРАММЫ ДИСЦИПЛИНЫ**

#### **3.1. Требования к минимальному материально-техническому обеспечению**

Реализация рабочей программы дисциплины требует наличия учебного кабинета информатики.

Оборудование учебного кабинета:

- 1. Рабочее место студента.
- 2. Рабочее место преподавателя.
- 3. Плакаты к основным темам курса.
- 4. Методические указания для практических работ.
- 5. Мультимедийные обучающие программы.
- 6. Инструментальная среда по математике.
- 7. Аудиторная доска с магнитной поверхностью.
- 8. Учебно-методический комплект преподаваемой дисциплины.

Технические средства обучения:

- 1. Мультимедийный компьютер (наличие колонок, устройства записи и чтения компактдисков).
- 2. Электронная доска.
- 3. Мультимедийный проектор.
- 4. Сканер.
- 5. Принтер.

## **3.2. Информационное обеспечение обучения**

### **Перечень рекомендуемых учебных изданий, дополнительной литературы, Интернетресурсов**

### **Основные источники**:

- 1. Гохберг Г.С. Информационные технологии: учебник для студ. СПО. М.: ИЦ «Академия», 2017.
- 2. Михеева Е.В. Информационные технологии в профессиональной деятельности: учеб. пособие для студентов СПО. – М.: ИЦ «Академия», 2015.
- 3. Михеева Е.В. Информационные технологии в профессиональной деятельности. Технические специальности: учебник для студ. СПО. – М.: ИЦ «Академия», 2016.
- 4. Михеева Е.В. Практикум по информационным технологиям в профессиональной деятельности: учеб. пособие для студ. СПО. – М.: ИЦ «Академия», 2015.

### **Дополнительные источники:**

- 1. Майкрософт. Основы компьютерных сетей. М.: БИНОМ, Лаборатория знаний, 2010.
- 2. Михеева Е.В. Информатика: учебник для студ. учреждений сред. проф. образования / Е.В. Михеева, О.И. Титова. – 4-е изд., стер. — М.: Издательский центр «Академия», 2010. — 352  $\mathbf{c}$
- 3. Михеева Е.В. Практикум по информатике: учеб. пособие. М.: Академия, 2010.
- 4. Седышев В.В. Информационные технологии в профессиональной деятельности: учеб пособие для студ. ВПО. – М.: УМЦ ЖДТ, 2016.
- 5. Уваров В.М., Силакова Л.А., Красникова Н.Е. Практикум по основам информатики и вычислительной техники: учеб. пособие. – М.: Academia, 2011.
- 6. Федорова Г.Н. Информационные системы: учебник для студ. учреждений сред. проф. образования /Г.Н. Федорова. – 2-е изд., испр. – М.: Издательский центр «Академия», 2011. – 208 с.
- 7. Фуфаев Э.В. Пакеты прикладных программ: учеб. пособие для студ. учреждений сред. проф. образования /Э.В. Фуфаева. – 7-е изд., испр. – М.: Издательский центр «Академия»,  $2013. - 352$  c.

### **Электронные ресурсы:**

- 1. Седышев, В.В. Информационные технологии в профессиональной деятельности [Электронный ресурс]: учебное пособие / В.В. Седышев. — Электрон. дан. — Москва: УМЦ ЖДТ, 2013. — 262 с. — Режим доступа:<https://e.lanbook.com/book/59195>
- 2. Методическая копилка учителя информатики. Режим доступа: [http://www.metod](http://www.metod-kopilka.ru/page-1.html)[kopilka.ru/page-1.html](http://www.metod-kopilka.ru/page-1.html)
- 3. Образовательные ресурсы Интернета Информатика. Режим доступа: <http://www.alleng.ru/edu/comp.htm>
- 4. «Портфолио» Фестиваль исследовательских и творческих работ учащихся. Режим доступа: [http://portfolio.1september.ru](http://portfolio.1september.ru/)
- 5. Персональный сайт копилка учебных материалов для обучающихся и педагогов. Это инструмент для работы, образования, повышения квалификации. Режим доступа: <http://www.uchportal.ru/dir>
- 6. Программное обеспечение и информационные технологии. Статьи. Архивы. Режим доступа: http:/[/www.driversZONE.ru](http://www.driverszone.ru/)
- 7. Обзор учебно-образовательных материалов, представленных на сайтах 63 университетов в форме публикаций, лекций, учебников и пособий, методических рекомендаций, электронных энциклопедий и библиотек, мультимедийных и видеоресурсов – Режим доступа:<http://www.chem.msu.su/rus/onti/tm2003>
- 8. Российский образовательный порта Режим доступа: [http://www.school.edu.ru](http://www.school.edu.ru/)
- 9. Федеральный центр информационно-образовательных ресурсов. Режим доступа: [http://fcior.edu.ru](http://fcior.edu.ru/)
- 10. Министерство образования Российской Федерации. Режим доступа: [http://www.ed.gov.ru](http://www.ed.gov.ru/) ;
- 11. Национальный портал "Российский общеобразовательный портал». Режим доступа: [http://www.school.edu.ru](http://www.school.edu.ru/) ;
- 12. Естественнонаучный образовательный портал. Режим доступа: [http://en.edu.ru](http://en.edu.ru/) ;
- 13. Специализированный портал «Информационно-коммуникационные технологии в образовании». - Режим доступа: [http://www.ict.edu.ru](http://www.ict.edu.ru/) ;
- 14. Электронная библиотека. Электронные учебники. Режим доступа: <http://subscribe.ru/group/mehanika-studentam/>

# **4. КОНТРОЛЬ И ОЦЕНКА РЕЗУЛЬТАТОВ ОСВОЕНИЯ ДИСЦИПЛИНЫ**

**Контроль и оценка** результатов освоения дисциплины осуществляются преподавателем в процессе проведения практических занятий работ, тестирования, а также выполнения обучающимися индивидуальных заданий, проектов, исследований.

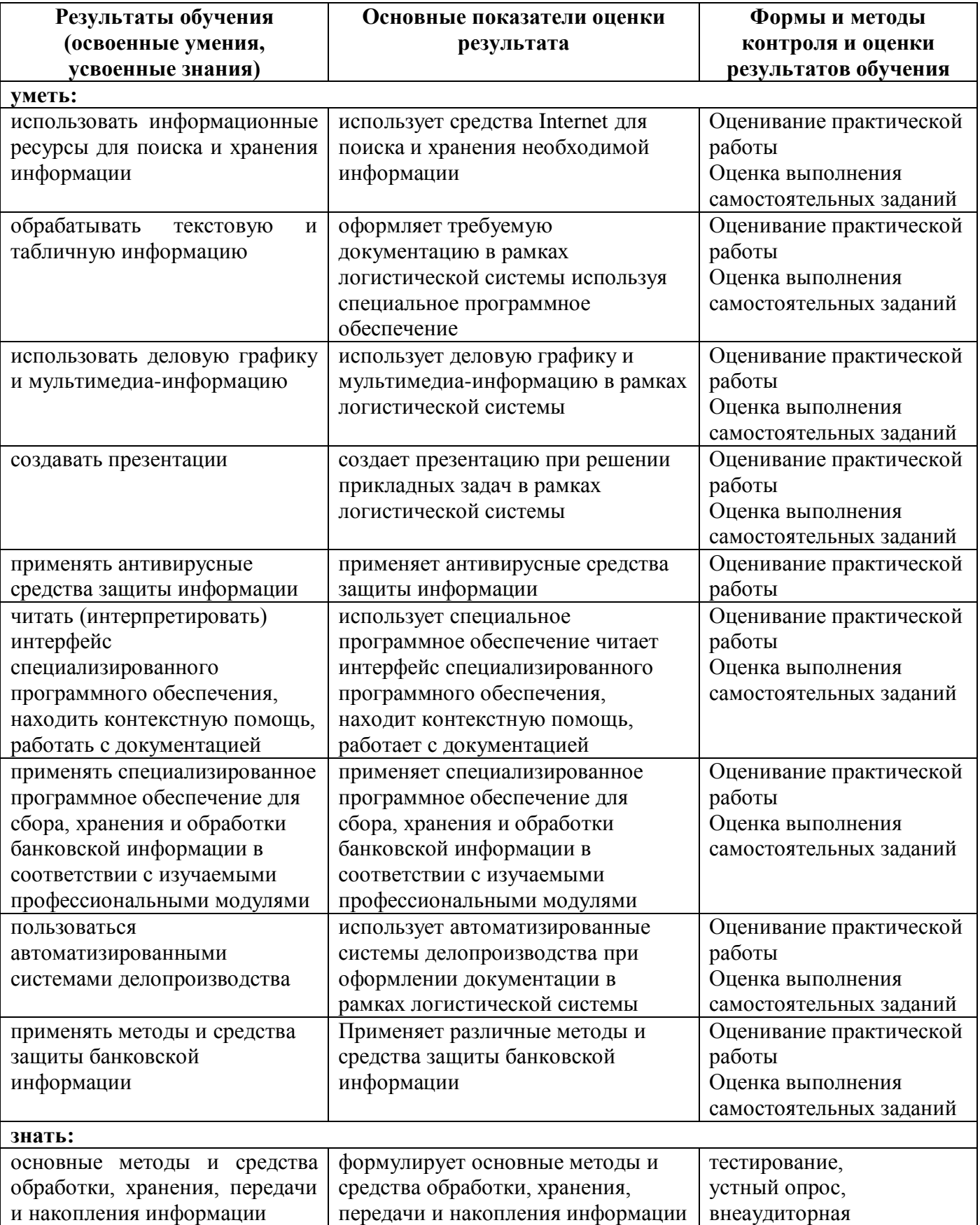

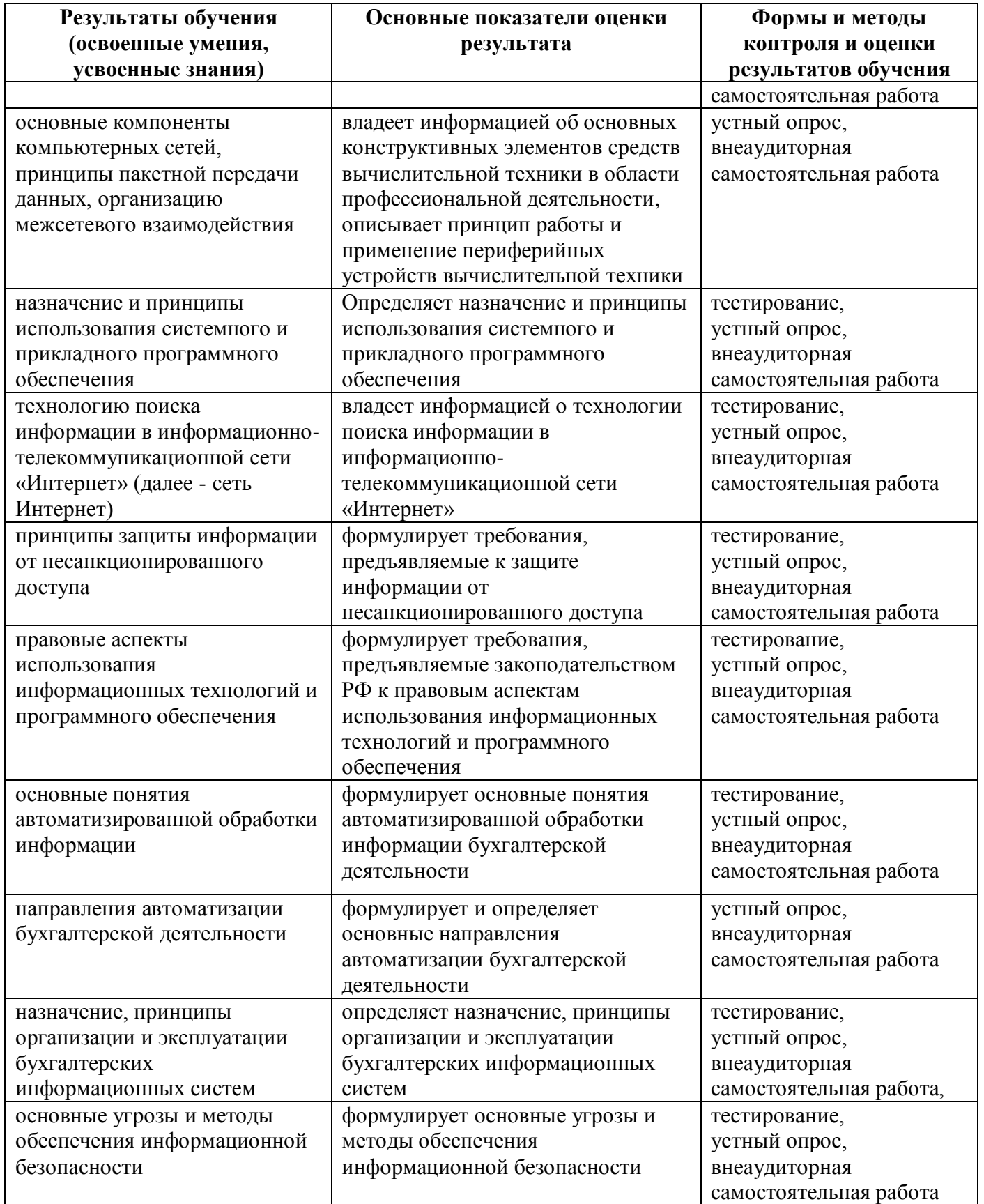

Формы и методы контроля и оценки результатов обучения должны позволять проверять у обучающихся развитие общих компетенций и обеспечивающих их умений.

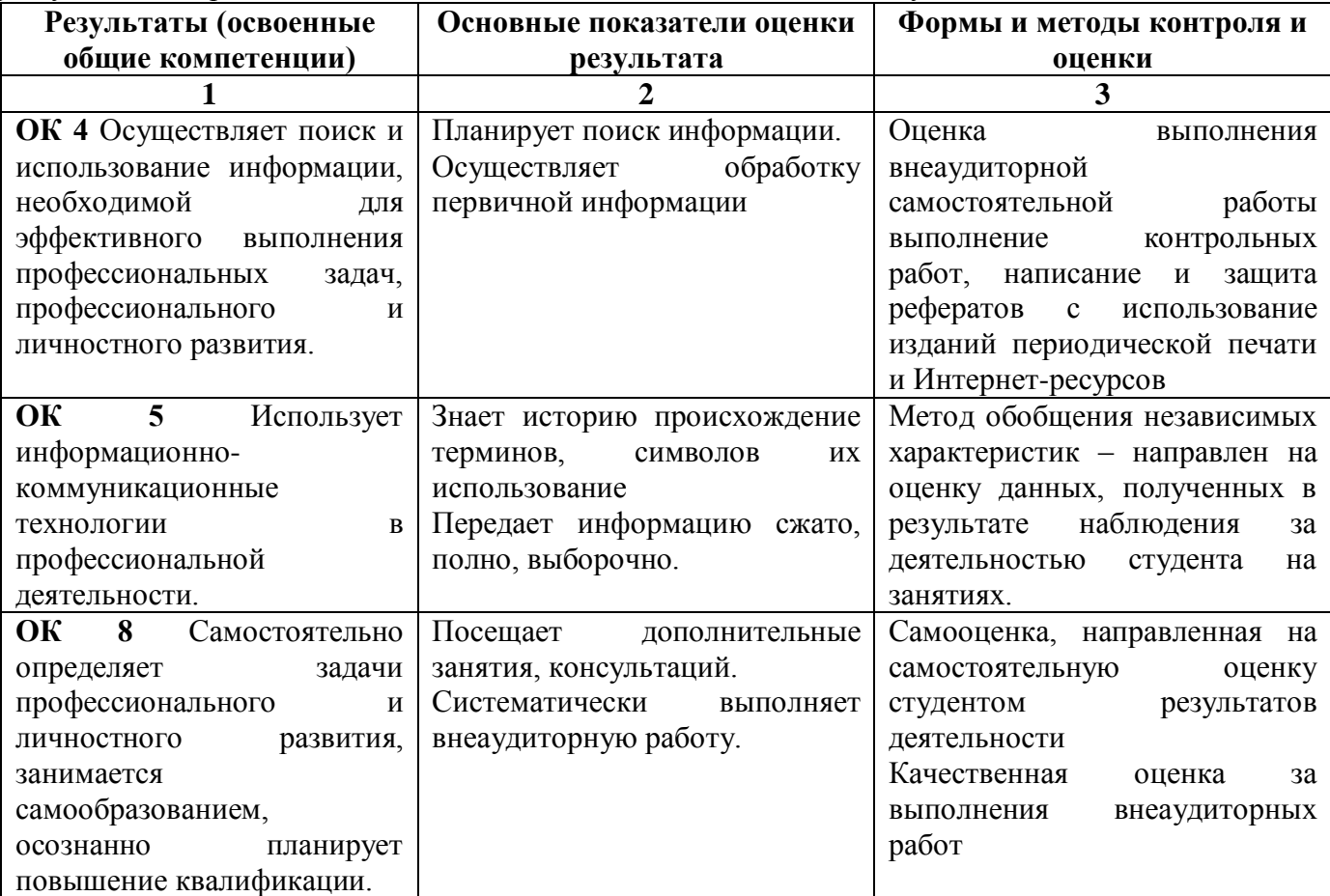

Формы и методы контроля и оценки результатов обучения должны позволять проверять у обучающихся формирование профессиональных компетенций и обеспечивающих их умений.

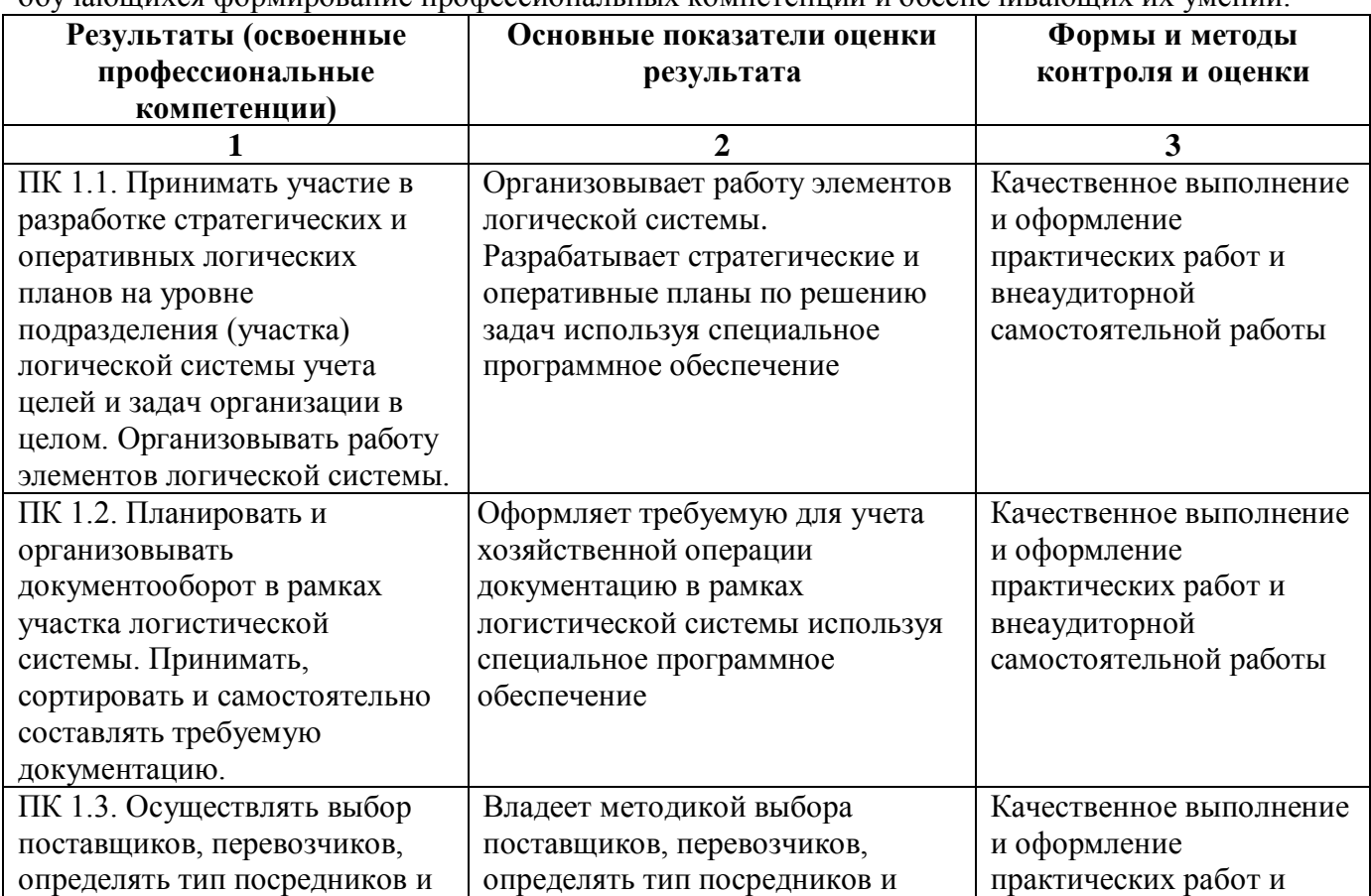

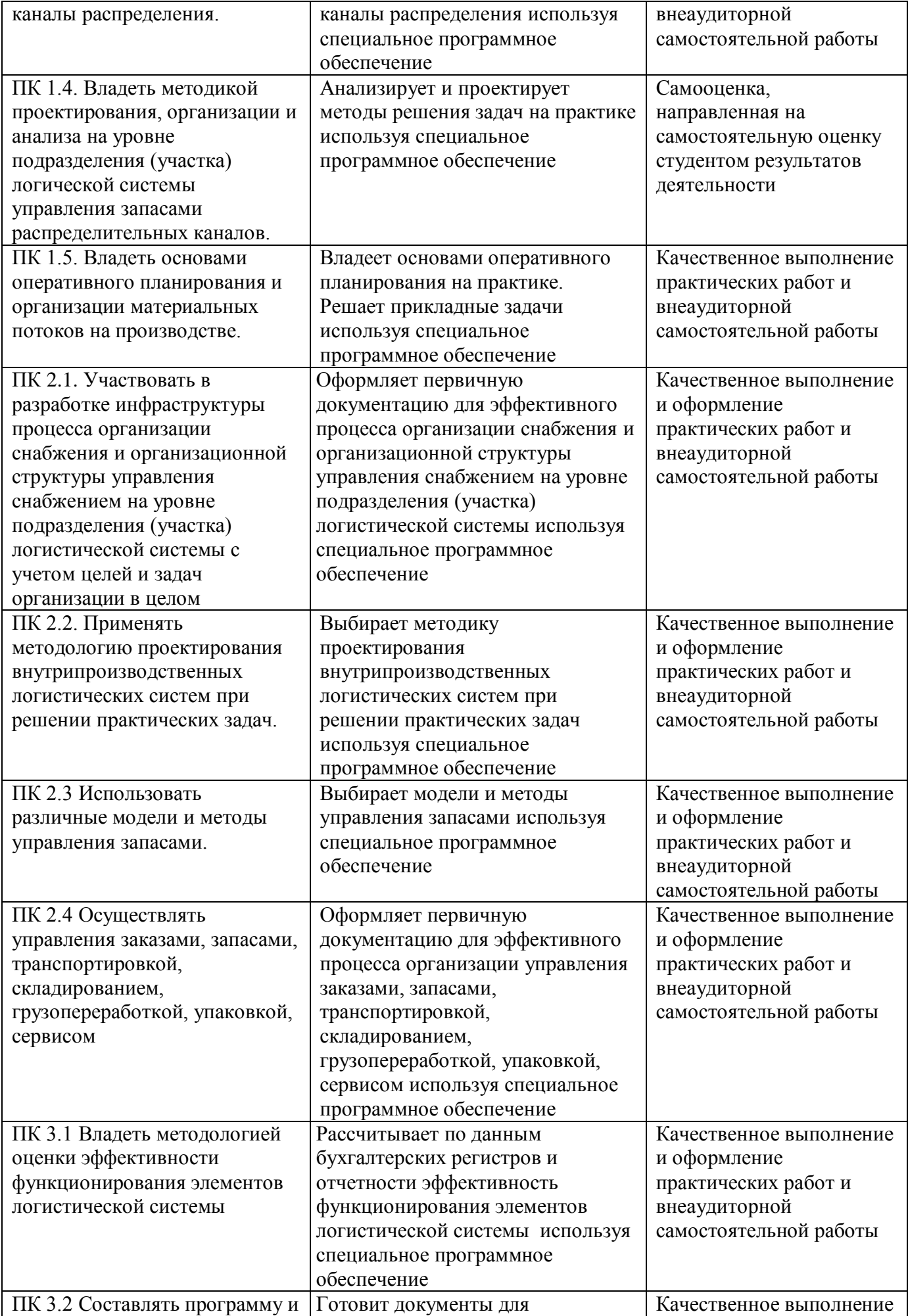

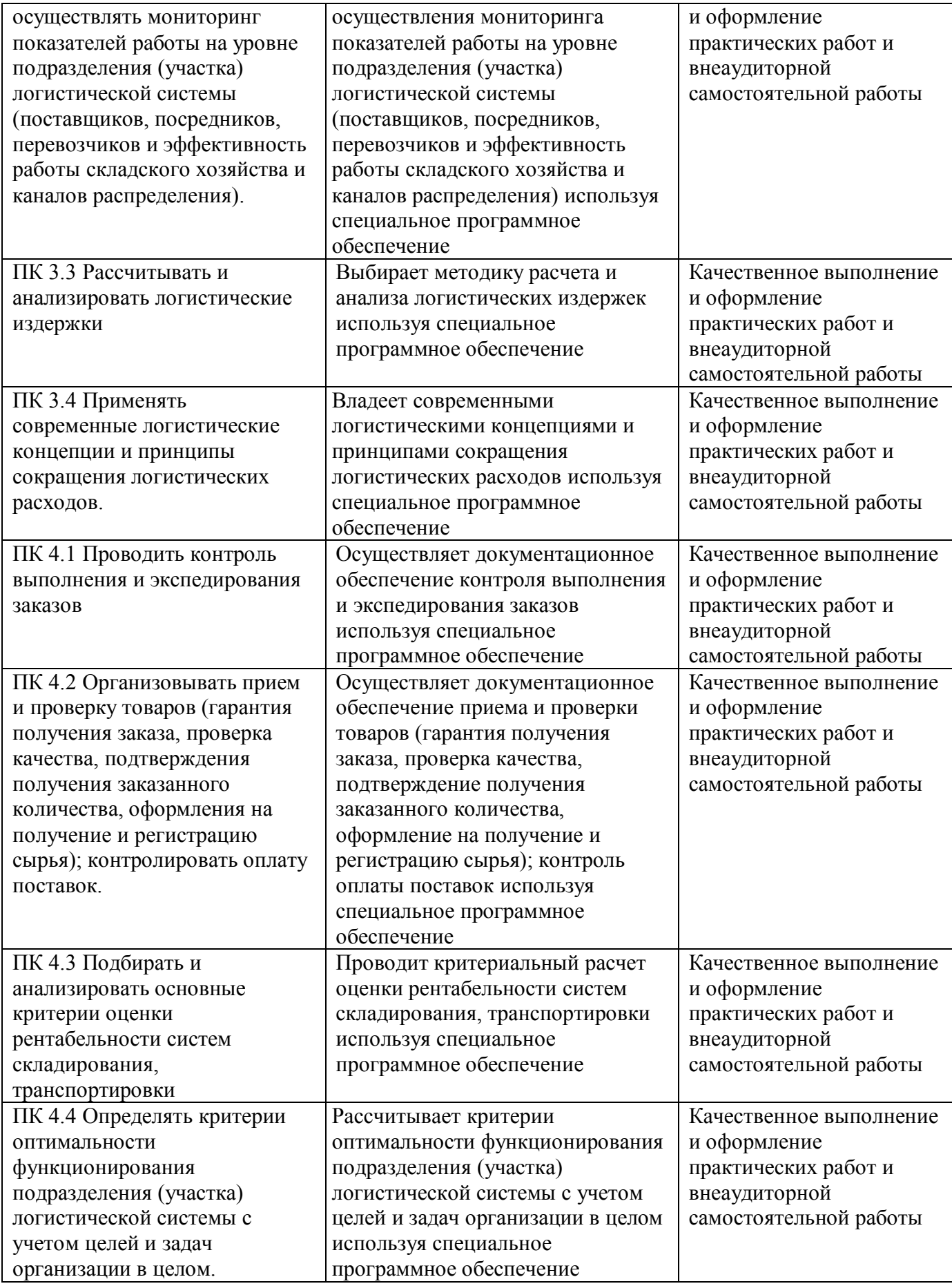